# **Digital Marketing in a Day**

Dive into digital marketing by learning how to increase your web traffic, generate and convert leads, launch a successful email marketing campaign, and how to use Google Ads and Google Analytics.

Group classes in NYC and onsite training is available for this course. For more information, email <a href="mailto:nyc@careercenters.com">nyc@careercenters.com</a> or visit: <a href="https://www.careercenters.com/courses/digital-marketing-training">https://www.careercenters.com/courses/digital-marketing-training</a>

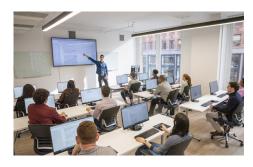

nyc@careercenters.com • (212) 684-5151

# **Course Outline**

## Section 1

#### **Intro to Digital Marketing**

- · What digital marketing is
- · Establishing your business positioning
- Define your target audience
- Establishing goals, objectives & KPIs
- Creating a strategy for achieving your goals

## Section 2

#### **Google Ads**

- Introduction to Paid Search
- How PPC Works
- Understanding the Google Ads Auction
- Google Ads Account Structure
- Targeting Capabilities to Reach Your Ideal Clients
- · Ad Groups Best Practices
- Keyword Match Types
- Keyword Research
- · How to Select Keywords
- Best Practices for Writing Ads
- How to Test Ads
- The Role of Landing Pages
- · Setting up Phone Call & Conversion Tracking

# **Section 3**

#### **Email Marketing**

- · Introduction to email marketing
- What is needed to succeed at Email Marketing
- Building an email list
- · Choosing an email service provider
- Different types of email
- · Planning your email marketing
- Writing for your audience
- List building strategies
- Segmentation
- **Email Deliverability**
- A/B Testing Emails
- Increasing email open rates
- Email best practices
- Measuring and analyzing results

## Section 4

#### **Google Analytics**

- Introduction to Google Analytics
- How to setup a Google Analytics Account
- How to install Google Analytics Tracking Code
- How to test to confirm codes are installed and tracking correctly
- How to Link other Google Accounts to Google Analytics
- How to create Filters
- How to set up Conversion tracking
- · How to create goals in Google Analytics
- An overview of the Google Analytics Dashboard
- Key Google Analytics Reports
- · How to leverage Google Analytics data to improve performance